# Przetwarzanie <sup>i</sup> Kompresja Obrazów. Morfologia matematyczna

Aleksander Denisiuk (denisjuk@pja.edu.pl) Polsko-Japońska Akademia Technik Komputerowych Wydział Informatyki <sup>w</sup> Gdańsku ul. Brzegi 55, 80-045 Gdańsk

<sup>16</sup> czerwca <sup>2016</sup>

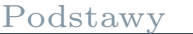

Operacje[morfologiczne](#page-5-0) Najnowsza wersja tego dokumentu dostępna jest pod adresem <http://users.pja.edu.pl/~denisjuk/>

<span id="page-2-0"></span>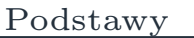

[Ogólny](#page-3-0) schemat

Operacje [morfologiczne](#page-5-0)

### Podstawy

# Ogólny schemat operacji morfologicznej

<span id="page-3-0"></span>[Podstawy](#page-2-0)

[Ogólny](#page-3-0) schemat

F.

Operacje[morfologiczne](#page-5-0) Obraz jest binarnym.

Dany jest element strukturalny, na przykład:

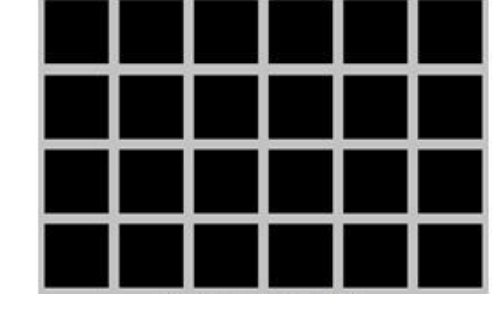

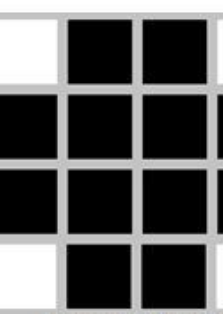

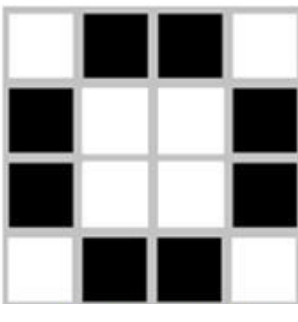

- F Element strukturalny nakłada się na każdy <sup>p</sup>iksel (zaznaczonym <sup>p</sup>ikselem)
- Jeżeli otoczenie <sup>p</sup>iksela odpowiada elementowi strukturalnemu, to <sup>p</sup>iksel wyjściowy jest czarny. Inaczej jest biały.
	- $\Box$  zmieniając element strukturalny oraz pojęcie odpowiada, otrzymamy różne operacje.
- Filtracja morfologiczna nie zmienia całego obrazu, tylko tę<br>
jego część która odpowiada elementowi jego część, która odpowiada elementowi.

### Przykład

[Podstawy](#page-2-0)

[Ogólny](#page-3-0) schemat

Operacje[morfologiczne](#page-5-0)

### Wyostrzanie morfologiczne:

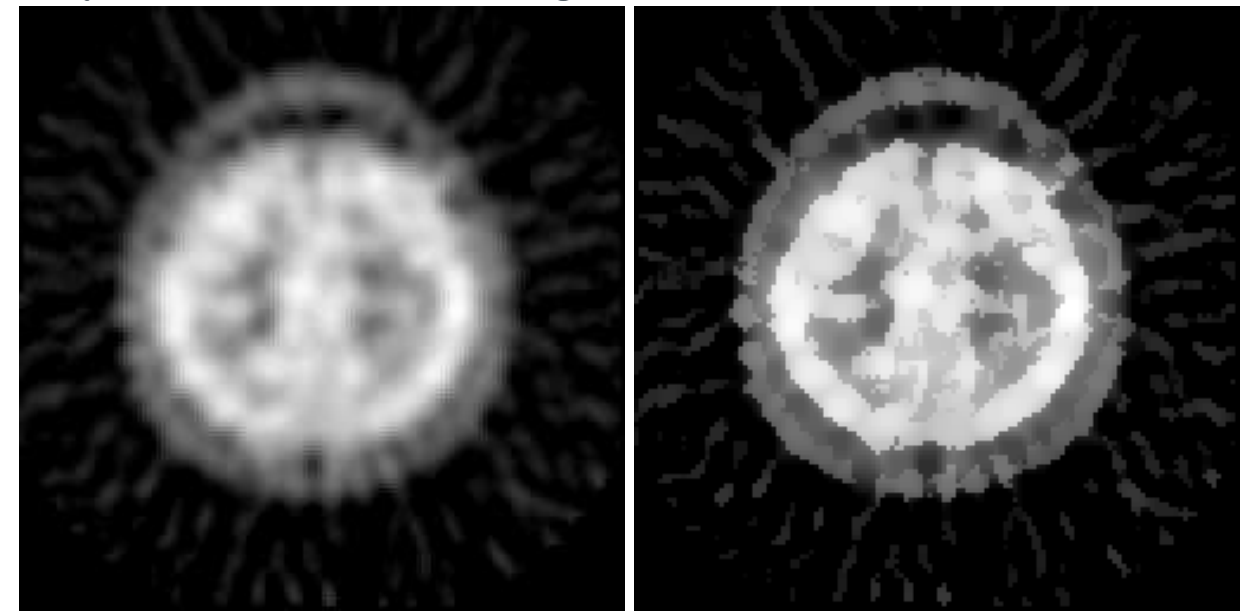

<span id="page-5-0"></span>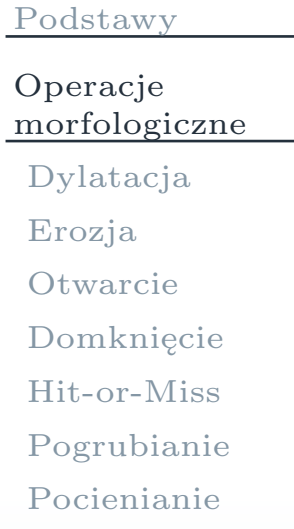

### Operacje morfologiczne

# Dylatacja (pogrubianie)

#### <span id="page-6-0"></span>[Podstawy](#page-2-0)Operacje [morfologiczne](#page-5-0)[Dylatacja](#page-6-0)[Erozja](#page-7-0)[Otwarcie](#page-8-0)[Domknięcie](#page-9-0)[Hit-or-Miss](#page-10-0)[Pogrubianie](#page-11-0)[Pocienianie](#page-14-0)

- $A \oplus B = \bigcup_{b \in B} A_b$ , gdzie *b∈B*
	- *<sup>A</sup><sup>b</sup>* <sup>=</sup> *{ <sup>x</sup>* <sup>+</sup> *<sup>b</sup>|<sup>x</sup> <sup>∈</sup> <sup>A</sup> }* jest translacją zbioru *<sup>A</sup>*
- Wzorzec *B* przykłada się do każdego piksela obrazu *A*,<br>wynik jest jeden jeżeli co najmniej jeden piksel wzorca wynik jest jeden, jeżeli co najmniej jeden <sup>p</sup>iksel wzorca pokrywa się <sup>z</sup> <sup>p</sup>ikselem obrazu

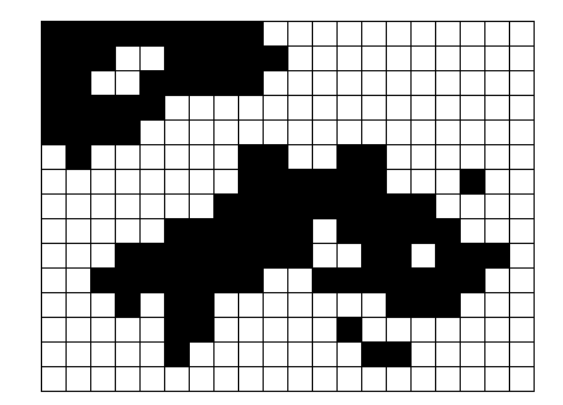

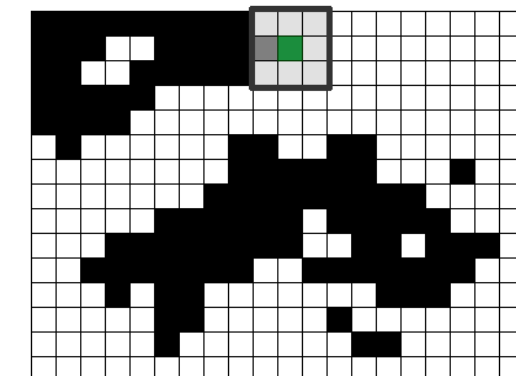

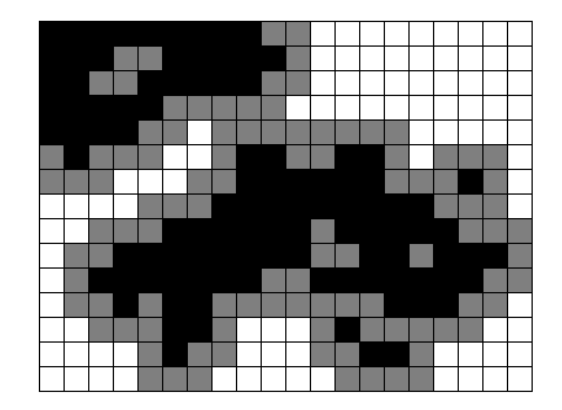

### Erozja (ścinanie)

#### <span id="page-7-0"></span>[Podstawy](#page-2-0)

- Operacje[morfologiczne](#page-5-0)
- [Dylatacja](#page-6-0)
- [Erozja](#page-7-0)
- [Otwarcie](#page-8-0)
- [Domknięcie](#page-9-0)
- [Hit-or-Miss](#page-10-0)
- [Pogrubianie](#page-11-0)
- [Pocienianie](#page-14-0)

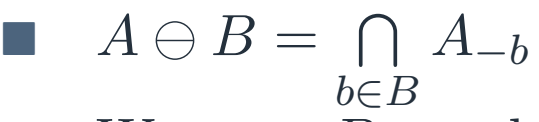

F

 Wzorzec *<sup>B</sup>* przykłada się do każdego <sup>p</sup>iksela obrazu *<sup>A</sup>*, wynik jest jeden, jeżeli wszystkie <sup>p</sup>iksele wzorca pokrywają się <sup>z</sup> <sup>p</sup>ikselem obrazu

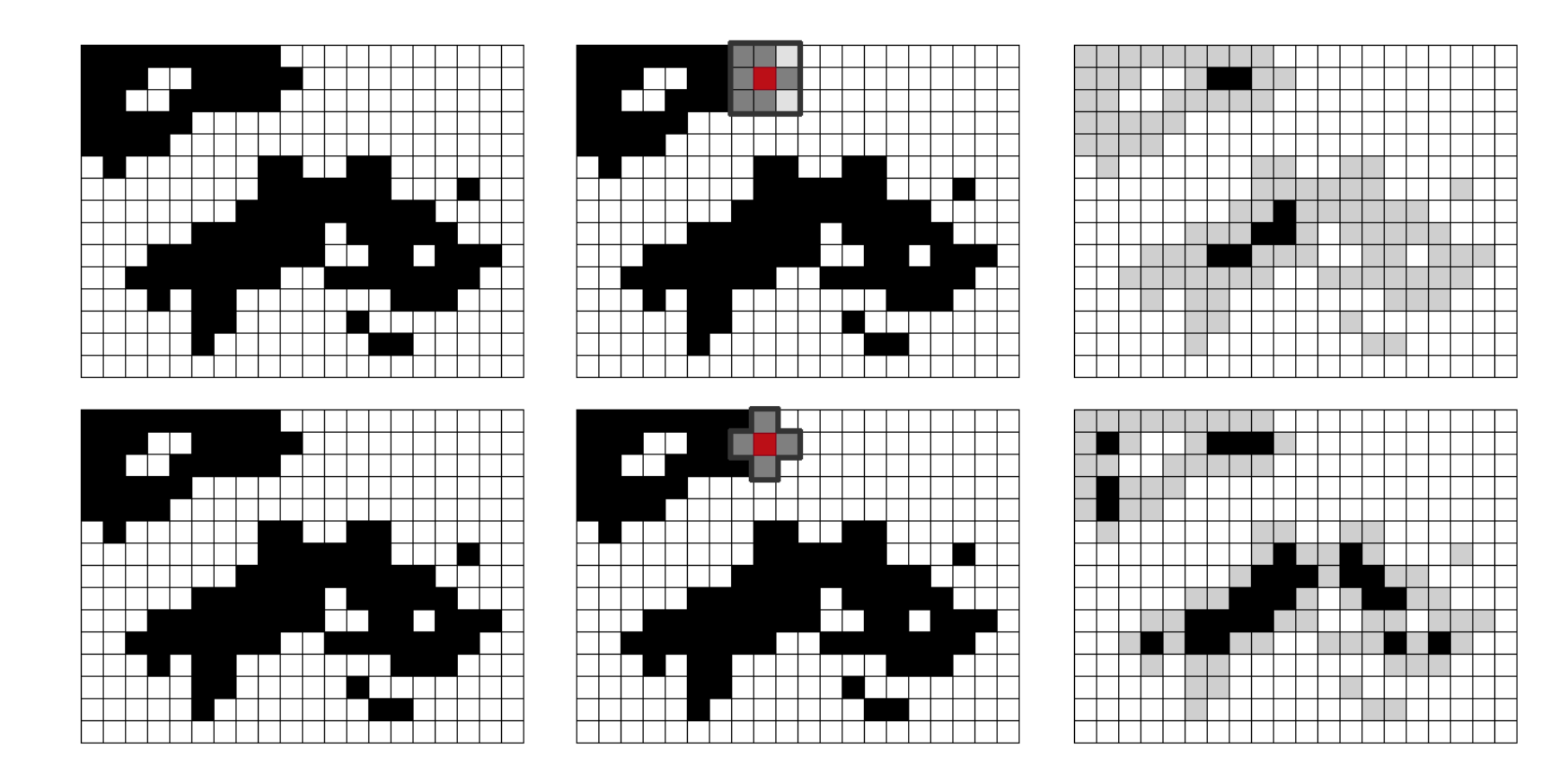

### Otwarcie

#### <span id="page-8-0"></span>[Podstawy](#page-2-0)

Operacje[morfologiczne](#page-5-0)

[Dylatacja](#page-6-0)

[Erozja](#page-7-0)

[Otwarcie](#page-8-0)

[Domknięcie](#page-9-0)

[Hit-or-Miss](#page-10-0)

[Pogrubianie](#page-11-0)

[Pocienianie](#page-14-0)

$$
\blacksquare \quad A \circ B = (A \ominus B) \oplus B \bigcap_{b \in B} A_{-b}
$$

 $\Box$  wygładza granicę, usuwa wystające elementy<br> $\Box$   $A \circ B = (A \circ B) \circ B$  $\Box$  $\hfill \square$  $\Box$   $A \circ B = (A \circ B) \circ B$ 

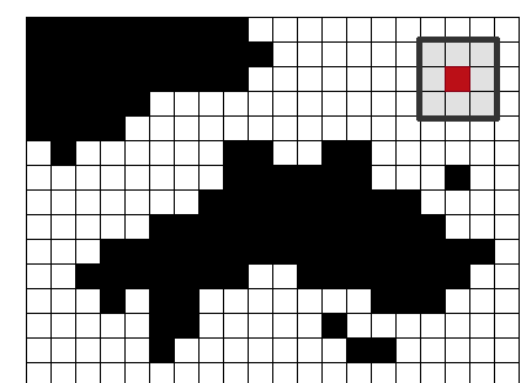

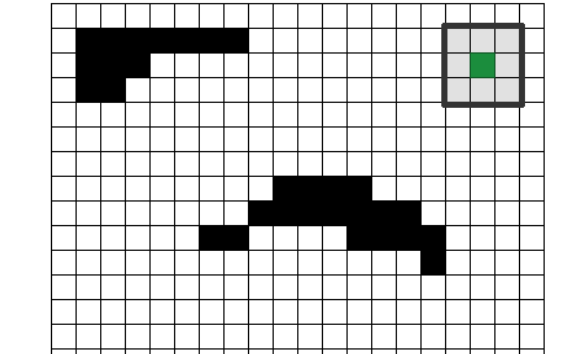

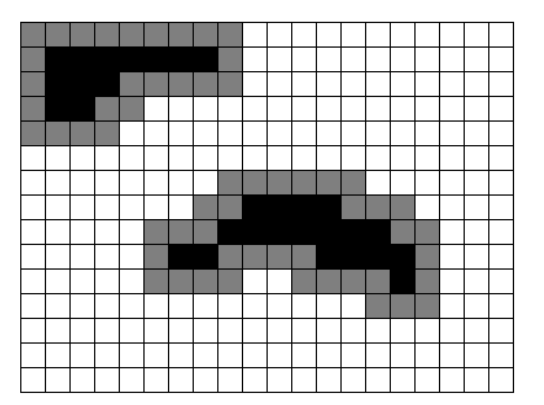

### Domknięcie

#### <span id="page-9-0"></span>[Podstawy](#page-2-0)

Operacje[morfologiczne](#page-5-0)

[Dylatacja](#page-6-0)

[Erozja](#page-7-0)

[Otwarcie](#page-8-0)

[Domknięcie](#page-9-0)

[Hit-or-Miss](#page-10-0)

[Pogrubianie](#page-11-0)

[Pocienianie](#page-14-0)

$$
\blacksquare \quad A \bullet B = (A \oplus B) \ominus B \bigcap_{b \in B} A_{-b}
$$

 $\Box$  wygładza granicę, wypełnia wąskie zatoki<br> $\Box$   $A \bullet B = (A \bullet B) \bullet B$  $\Box$  $\hfill \square$  $A \bullet B = (A \bullet B) \bullet B$ 

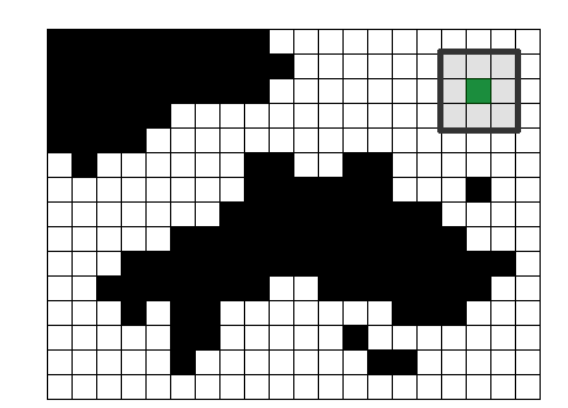

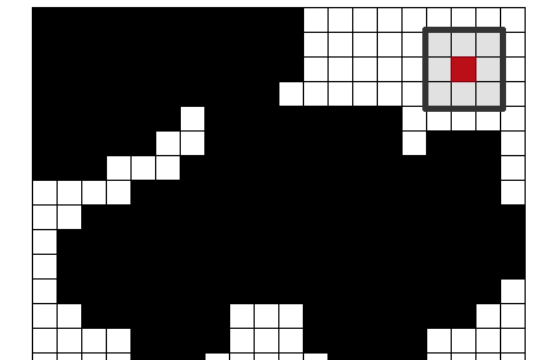

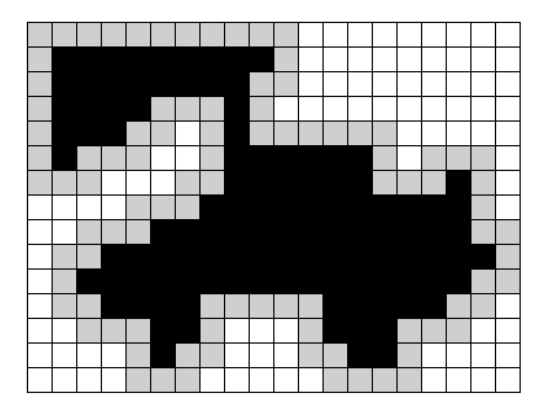

### Hit-or-Miss (trafi-nie trafi)

<span id="page-10-0"></span>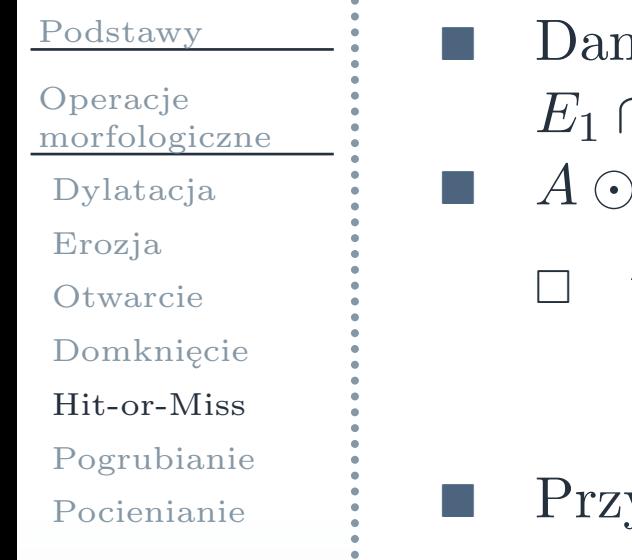

- Dane są dwa elementy strukturalne,  $E_1$  oraz $E_2$ , takie że<br> $E_1 \cap E_2 = \emptyset$  $\cap$   $E_2=\emptyset$ 
	- *B* = (*A* ⊖ *E*<sub>1</sub>)∩( $\bar{A}$  ⊖ *E*<sub>2</sub>) = (*A* ⊖ *E*<sub>1</sub>) \(*A* ⊕ *E*<sub>2</sub>) *⊙*
		- wynik jest jedynką, jeżeli obraz pasuje do wzorca *E*1,<sup>a</sup> tło pasuje do wzorca *E*2

$$
\blacksquare \quad \text{Przykład } E_1 = \blacksquare \blacksquare, \ E_2 = \blacksquare \blacksquare, \ B = \blacksquare \blacksquare
$$

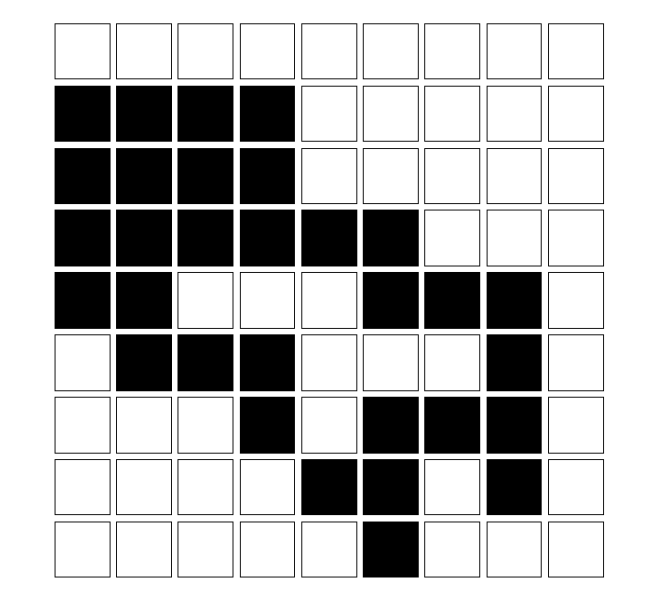

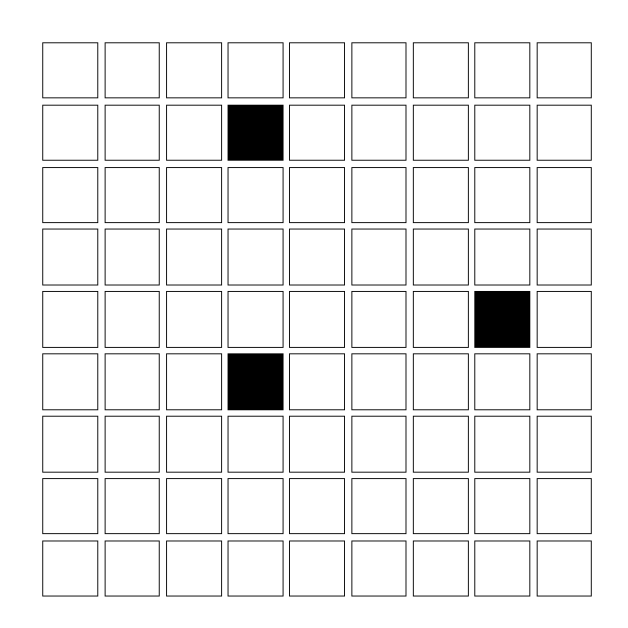

### Pogrubianie (thickening)

<span id="page-11-0"></span>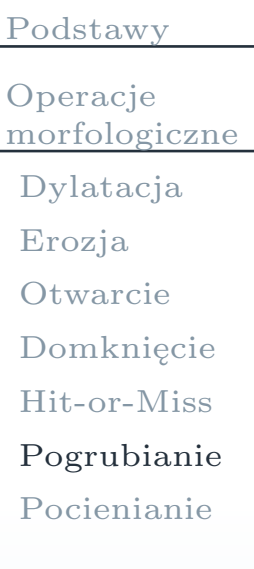

a a

- T. ■ thick<sub>*B*</sub>(*A*) = *A∪*(*A* ⊙ *B*)<br>■ Może być użyty zestaw el
- Może być użyty zestaw elementów strukturalnych *B* 
	- $\Box$ na przykład, wszystkie obroty <sup>o</sup> <sup>90</sup> *◦*
	- Operacja może się powtarzać kilkakrotnie, do osiągnięcia stabilizacji

### Przykład: otoczka wypukła

[Podstawy](#page-2-0)Operacje

[morfologiczne](#page-5-0)

[Dylatacja](#page-6-0)

[Erozja](#page-7-0)

[Otwarcie](#page-8-0)

[Domknięcie](#page-9-0)

[Hit-or-Miss](#page-10-0)

[Pogrubianie](#page-11-0)

[Pocienianie](#page-14-0)

Osiem elementów strukturalnych

 $\Box$ dwa: H

 $\Box$ obroty <sup>o</sup> <sup>90</sup> *◦*, <sup>180</sup> *◦* oraz*−*90*◦*

 Operacja powtarza się do osiągnięcia stabilizacji Przykład:

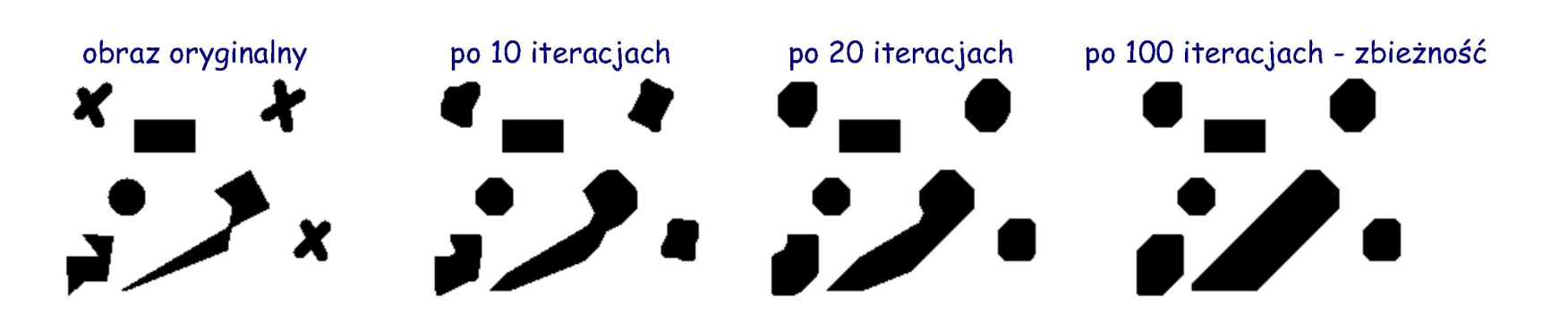

### Przykład: szkielet strefy wpływu

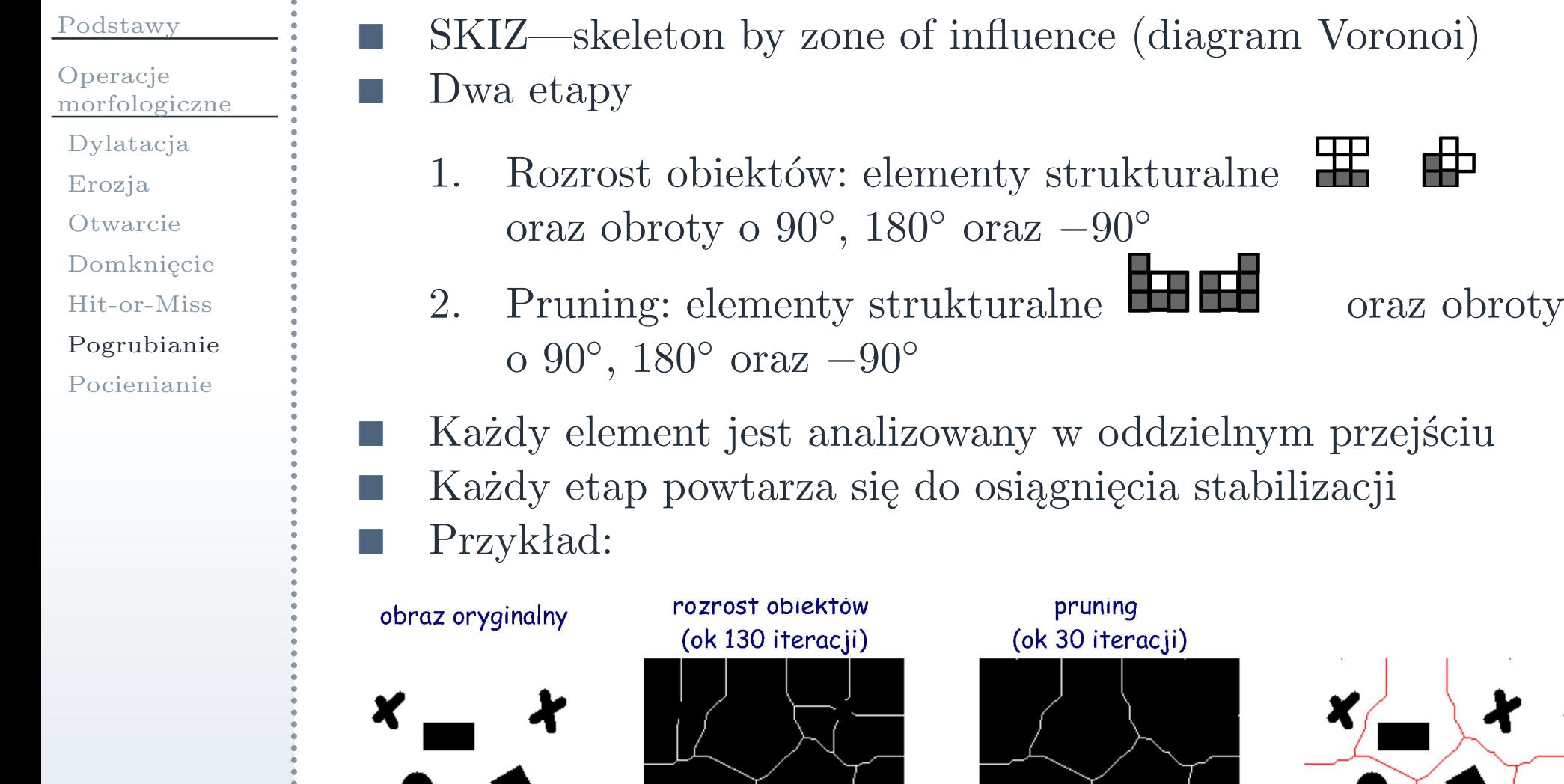

 $\begin{array}{c} \begin{array}{c} \diagup \\ \diagup \end{array} \end{array}$ 

 $\rightarrow$ 

 $\sum x$ 

<sup>14</sup> / <sup>18</sup>

×

 $\sum$ 

### Pocienianie (thinning)

#### <span id="page-14-0"></span>[Podstawy](#page-2-0)Operacje [morfologiczne](#page-5-0)[Dylatacja](#page-6-0)[Erozja](#page-7-0)[Otwarcie](#page-8-0)[Domknięcie](#page-9-0)[Hit-or-Miss](#page-10-0)

F.

- [Pogrubianie](#page-11-0)
- [Pocienianie](#page-14-0)
- **Tari** thin<sub>*B*</sub>(*A*) = *A*  $\setminus$  (*A*  $\odot$  *B*)
	- Może być użyty zestaw elementów strukturalnych *<sup>B</sup>*
		- $\Box$ na przykład, wszystkie obroty <sup>o</sup> <sup>90</sup>*◦*
	- Operacja może się powtarzać kilkakrotnie, do osiągnięcia stabilizacji

### Przykład: znajdowanie krawędzi obiektu

[Podstawy](#page-2-0)

- Operacje[morfologiczne](#page-5-0)
- [Dylatacja](#page-6-0)
- [Erozja](#page-7-0)
- [Otwarcie](#page-8-0)
- [Domknięcie](#page-9-0)
- [Hit-or-Miss](#page-10-0)
- [Pogrubianie](#page-11-0)
- [Pocienianie](#page-14-0)
- Jeden element strukturalny
	- $\Box$ na wybór: **http:** albo

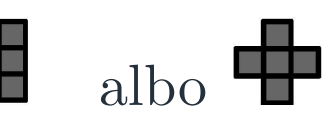

 Operacja powtarza się do osiągnięcia stabilizacji F. Przykład:

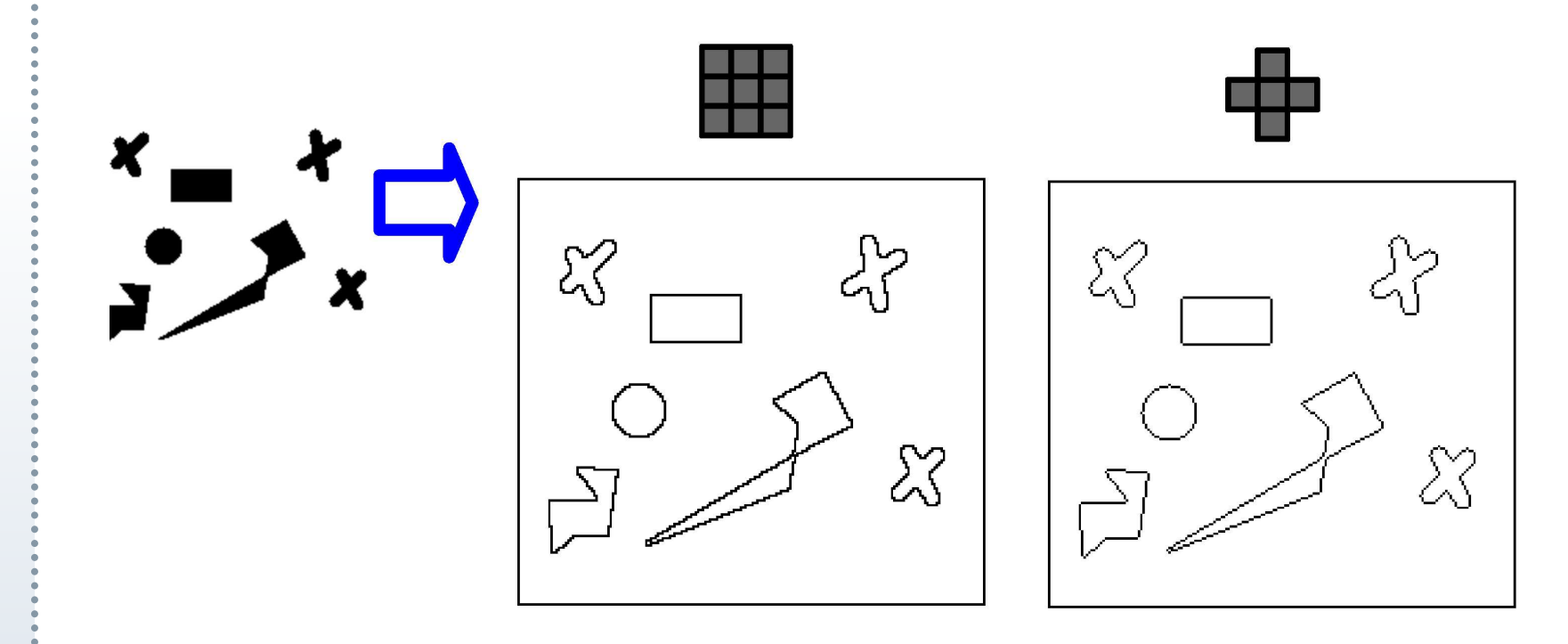

### Przykład: znajdowanie szkieletu obiektu

[Podstawy](#page-2-0)

- Operacje[morfologiczne](#page-5-0)
- [Dylatacja](#page-6-0)
- [Erozja](#page-7-0)
- [Otwarcie](#page-8-0)
- [Domknięcie](#page-9-0)
- [Hit-or-Miss](#page-10-0)
- [Pogrubianie](#page-11-0)
- [Pocienianie](#page-14-0)

### Osiem elementów strukturalnych

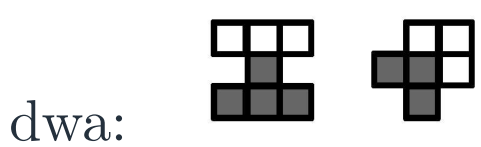

 $\Box$ 

- $\Box$ obroty <sup>o</sup> <sup>90</sup> *◦*, <sup>180</sup> *◦* oraz*−*90*◦*
- Każdy element jest analizowany <sup>w</sup> oddzielnym przejściu Operacja powtarza się do osiągnięcia stabilizacji Przykład:

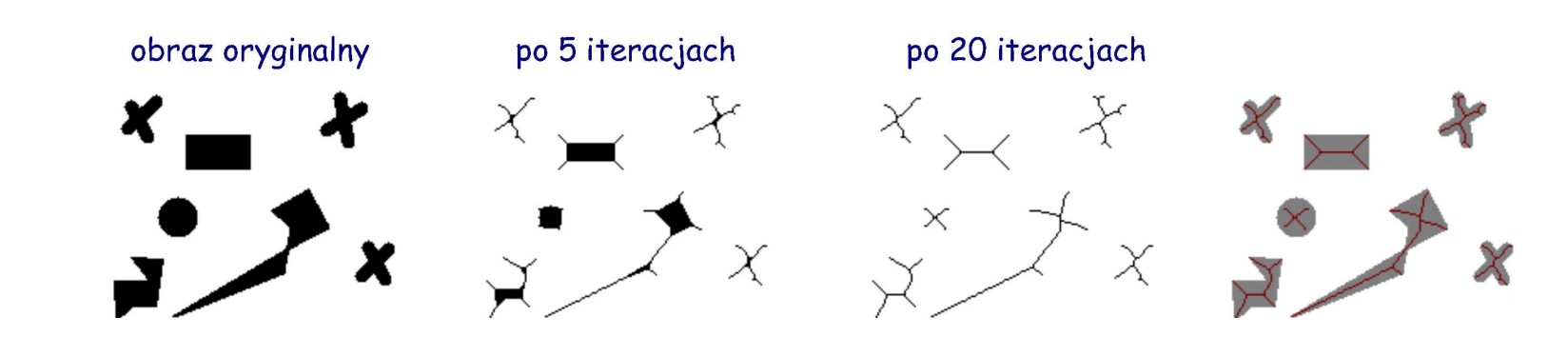

# Przykład: Przycięcie (pruning)

[Podstawy](#page-2-0)

- Operacje[morfologiczne](#page-5-0)
- [Dylatacja](#page-6-0)
- [Erozja](#page-7-0)
- [Otwarcie](#page-8-0)
- [Domknięcie](#page-9-0)
- [Hit-or-Miss](#page-10-0)
- [Pogrubianie](#page-11-0)
- [Pocienianie](#page-14-0)

# Osiem elementów strukturalnych

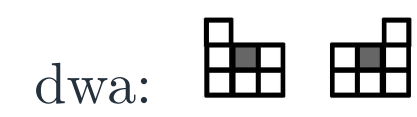

- $\Box$ obroty <sup>o</sup> <sup>90</sup> *◦*, <sup>180</sup> *◦* oraz*−*90*◦*
- Każdy element jest analizowany <sup>w</sup> oddzielnym przejściu Operacja powtarza się tylko określoną liczbę kroków
	- $\Box$ dostateczna liczba iteracji usunie wszystkie otwarte lini e
- Przykład:

 $\Box$ 

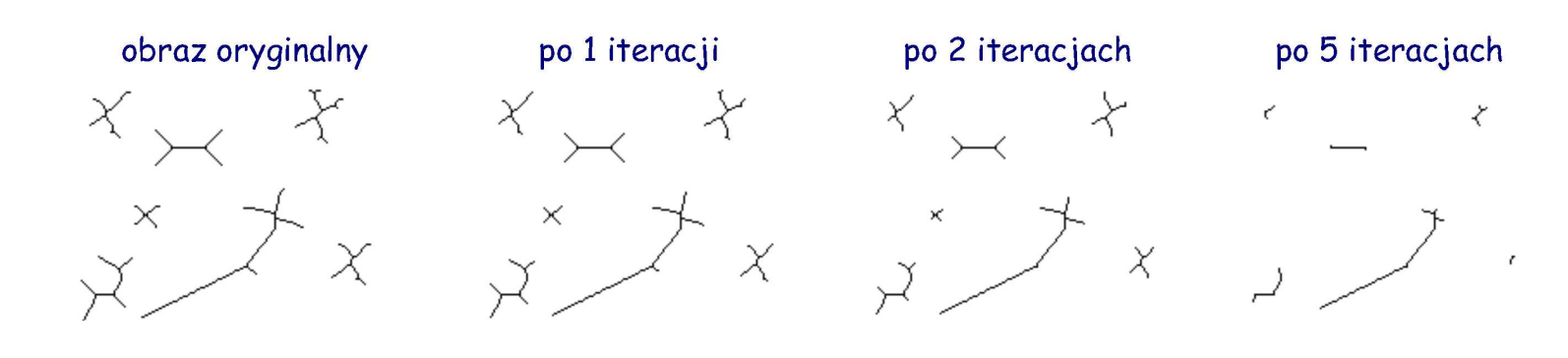